## **Program for CNC Keyway Broaching**

For MAZAK CNC 2 axis lathe

## **Try using this format to reduce programming time. Just enter your broach information in the highlighted fields shown.**

THE MACHINE MUST BE IN EIA MODE & THE SUB PROGRAM IS A SEPERATE FILE BY IT SELF.

(You must enter the values for your tool and part information correctly)

% O0001 (MAZAK CNC LATHE BROACH SAMPLE) G28 U0 W0

T0101 (ENTER BROACH TOOL NUMBER HERE, IE.. T5 =T0505)

 M19 M05

G00 X1.0 Z.5 (X= BORE SIZE, Z=STARTING POSITION OF TOOL)

M08

```
 
(NO DECIMAL ON L)
M98 P100 L130 (L= NUMBER OF PASSES MUST BE DIVISIBLE BY D.O.C. )
```
G00 G99 Z1.0 M09 G28 U0 W0 M30 %

```
\frac{9}{6}O100 (SUB PROGRAM)
G00 U.001 ( U IS D.O.C.)
```

```
 
%
G01 G98 Z-1.0 F100. (Z = END OF TOOL POSITION, F = FEED IMP)
G00 U-.250 
Z.5
U.250
M99
```
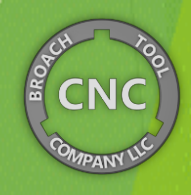